# **2 Modelo Dinâmico Clássico**

## **2.1. Hipóteses para o Escoamento Transitório em uma Tubulação**

Segundo Streeter e Wylie (1978), Euphemio (1998), Matko et al. (2000), Blazic et al. (2003), Martins (2004), a base do modelo matemático para descrever o escoamento de um fluido através de uma tubulação consiste na aplicação das equações básicas da mecânica dos fluidos em um elemento de fluido infinitesimal para obtenção das equações de quantidade de movimento linear e da continuidade (ou conservação de massa). Tais equações devem ser resolvidas simultaneamente e fornecem a vazão e pressão (carga) em um determinado ponto da tubulação em função do tempo.

Essas equações formam um sistema de equações diferenciais parciais do tipo hiperbólico não-linear cuja solução analítica exata não se pode determinar. Todavia, desprezando ou linearizando os termos não lineares, diversos métodos gráficos, analíticos e numéricos foram desenvolvidos para se chegar a uma solução aproximada. As variáveis dependentes são a pressão *p* e a velocidade *V*, numa determinada seção transversal do conduto. As variáveis independentes são a distância x, medida na tubulação com origem na extremidade de montante e o tempo *t*. Portanto deve-se que determinar  $p = p(x,t)$  e  $V = V(x,t)$  a partir das seguintes suposições:

- 1. *O fluido é compressível*. A compressibilidade do fluido poderia resultar em um fluxo oscilatório.
- 2. *O fluxo é viscoso*. A viscosidade dá origem a tensão de cisalhamento em um fluido em movimento.
- 3. *O fluxo é isotérmico.* A mudança de temperatura devido à variação de pressão pode ser desprezada para líquidos. Dadas estas circunstâncias, flutuações de temperatura poderiam ser só o resultado de efeitos de fricção, mas estes também serão negligenciados. Assim, a temperatura ao longo da tubulação é considerada constante.
- 4. *O fluxo é unidimensional.* Todas as características do escoamento, como velocidade *V* e pressão *p*, só dependem da coordenada x ao longo da tubulação.

#### **2.2. Equação de Movimento**

A equação de movimento é obtida a partir do escoamento de um fluido através de tubo cônico ou cilíndrico. Esta equação é descrita em termos da pressão da media da seção transversal *p(x,t)* e da velocidade média *V(x,t)* do escoamento. Por conveniência, nos sistemas hidráulicos essa equação é convertida na forma de carga hidráulica (*head*) *H(x,t)*, também chamada de altura, carga piezométrica ou simplesmente carga, e vazão *Q(x,t).* A carga *H(x,t)* e a vazão *Q(x,t)* são variáveis dependentes, *x* e *t* são as variáveis independentes.

A Figura 2.1 mostra um elemento fluido de seção transversal com área A e espessura δ*x* . Considera-se o tubo inclinado em relação à horizontal de um ângulo <sup>α</sup> . As forças atuantes no sistema na direção *x* são as forças de pressão normais às superfícies transversais, a força lateral exercida pelo tubo no fluido e a força cortante devida ao atrito do fluido. Em função da gravidade, adiciona-se um componente da força gravitacional na direção de *z*. A tensão de cisalhamento  $\tau_0$ age na direção oposta ao movimento.

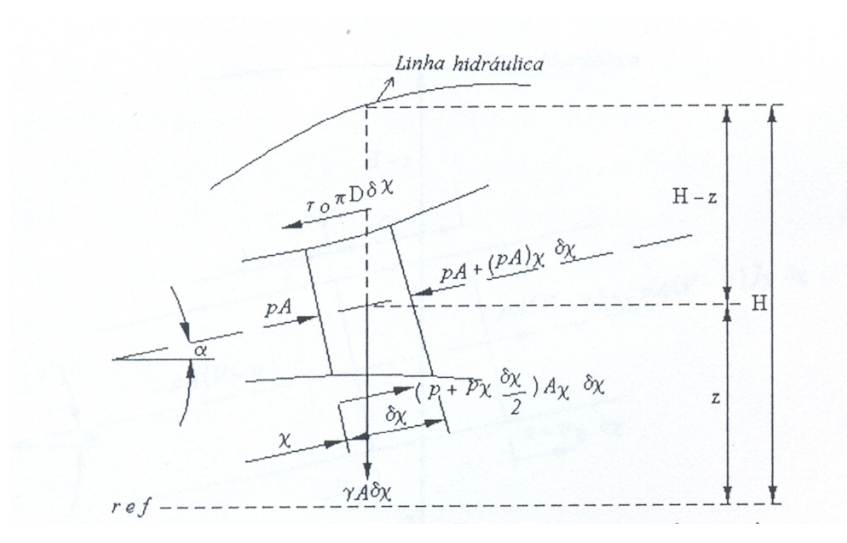

Figura 2.1: Volume de controle para equação de movimento.

Somando-se algebricamente as forças atuantes no elemento fluido considerado na Figura 2.1, na direção *x*, tem-se que:

$$
pA - [pA + (pA)_x \delta x] + \left(p + p_x \frac{\delta x}{2}\right) A_x \delta x - \tau_0 \pi D \delta x - \gamma A \sin \alpha = \frac{\gamma A \delta x}{g} V \tag{2.1}
$$

ou

$$
-(pA)_x \delta x + pA_x \delta x + p_x \frac{\delta x}{2} A_x \delta x - \tau_0 \pi D \delta x - \gamma A \delta x \sin \alpha = \rho A \delta x \dot{V} \qquad (2.2)
$$

ou ainda

$$
-p_x A \delta x - p A_x \delta x + p A_x \delta x + p_x A_x \frac{\delta x^2}{2} - \tau_0 \pi D \delta x - \gamma A \delta x \sin \alpha = \rho A \delta x \dot{V} \tag{2.3}
$$

onde

*p* é pressão [Pa];

- $p_x = \frac{\partial p}{\partial x}$  é derivada parcial da pressão relativa à variável de espaço [Pa/m];
- $\gamma = \rho g$  é o peso específico do fluido [N/m<sup>3</sup>];
- *A* é a área da seção transversal  $[m^2]$ ;
- δ*x* é o infinitésimo do comprimento [m];
- $A_x = \frac{\partial A}{\partial x}$  é derivada parcial da área relativa à variável de espaço [m];
- $\tau_0$  é a tensão de cisalhamento [N/m<sup>2</sup>];
- *D* é o diâmetro da tubulação [m];
- $\alpha$  é o ângulo de inclinação da tubulação [graus];

 $\rho$  é a massa especifica do fluido [kg/m<sup>3</sup>];

*dt*  $\dot{V} = \frac{dV}{dr}$  é a derivada total da velocidade em relação ao tempo (aceleração)[m/s<sup>2</sup>].

Simplificando e Desprezando o termo que apresenta ( $\delta x^2$ ), tem-se

$$
p_x A + \tau_0 \pi D + \rho g A \sin \alpha + \rho A V = 0 \tag{2.4}
$$

No cálculo de fluxo transitório, a tensão de cisalhamento  $\tau_0$  é normalmente considerada como sendo a mesma que do fluxo permanente, assim, em termos do fator de atrito de Darcy-Weisbach, obtém-se

$$
\tau_0 = \rho f \frac{V |V|}{8} \tag{2.5}
$$

onde

*f* é o fator de atrito de Darcy-Weisbach (Diagrama de Moody);

*V* é a velocidade do fluido [m/s].

A Equação (2.5) é desenvolvida a partir das relações para queda de pressão, devida a Darcy-Weisbach, e para o balanço de forças numa tubulação em regime permanente, ou seja

$$
\Delta P = \rho \frac{f L V^2}{2D} \tag{2.6}
$$

e sendo L o comprimento o horizontal do tubo e a partir do balanço de forças temse

$$
\Delta P \frac{\pi D^2}{4} = \tau_0 \pi D L \tag{2.7}
$$

e a aceleração  $\dot{V}$  é dada por

$$
\dot{V} = VV_x + V_t \tag{2.8}
$$

Substituindo a Equação (2.8) na Equação (2.4) e fazendo as devidas simplificações obtém-se:

$$
\frac{p_x}{\rho} + V V_x + V_t + gAsen\alpha + \frac{fV|V|}{2D} = 0
$$
\n(2.9)

A cota piezométrica *H* pode substituir a pressão, uma vez que

$$
p = \rho g(H - z) \tag{2.10}
$$

e

$$
p_x = \rho g(H_x - z_x) = \rho g(H_x - \text{sen}\alpha) \tag{2.11}
$$

sendo *z* a elevação da linha de centro da tubulação. Substituindo a Equação (2.11) na Equação (2.9) e fazendo as devidas simplificações chega-se à

$$
gH_x + VV_x + V_t + \frac{fV|V|}{2D} = 0
$$
\n(2.12)

 $\acute{E}$  importante ressaltar que a Equação (2.12) só é válida para escoamento contendo fluidos incompressíveis (líquidos).

### **2.3. Equação da Continuidade (ou Conservação de Massa)**

A equação da continuidade é obtida a partir do princípio de conservação de massa aplicada a um volume de controle infinitesimal δ*x* em um instante *t***,**  conforme mostra a Figura 2.2.

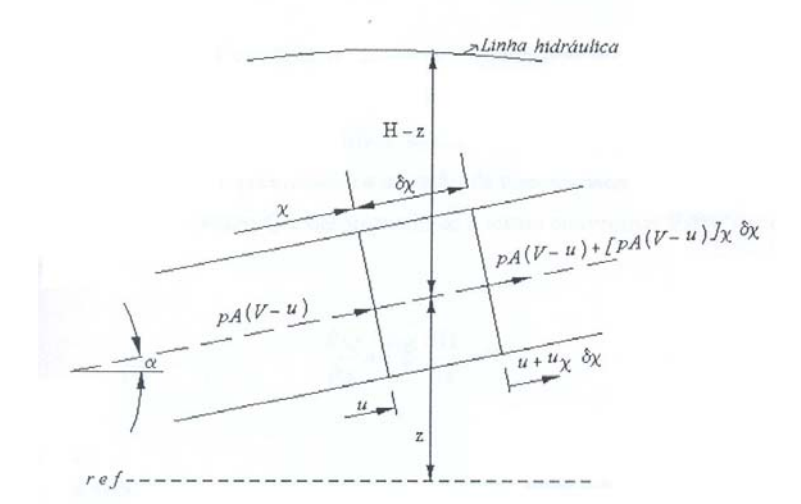

Figura 2.2: Volume de controle para equação da continuidade.

A expressão que representa a equação da continuidade é descrita por

$$
\rho(V-u) - {\rho A(V-u) + [\rho A(V-u)]_x \delta x} = \frac{d}{dt} (\rho A \delta x)
$$
 (2.13)

onde novamente

- $\rho$  é a massa específica do fluido [kg/m<sup>3</sup>];
- *V* é a velocidade do fluido  $[m/s]$ ;
- *A* é a área da seção transversal  $[m^2]$ ;
- δ*x* é o infinitésimo do comprimento [m];

*u* é a velocidade do volume de controle [m/s];

$$
[\rho A(V - u)]_{x} = \frac{\partial [\rho A(V - u)]}{\partial x} \land a \text{ derivada parcial do termo em relação a variável}
$$

de espaço;

 $\frac{d}{dt}(\rho A \, \delta x)$  é a derivada total do termo em relação ao tempo.

A derivada total em relação ao movimento axial da tubulação é dada por

$$
\frac{d}{dt} = u\frac{\partial}{\partial x} + \frac{\partial}{\partial t}
$$
\n(2.14)

e o aumento da taxa de variação do tempo no intervalo δ*x* do volume é dado por

$$
\frac{d}{dt}\delta x = u\delta x\tag{2.15}
$$

Fazendo as devidas simplificações na Equação (2.13) e utilizando a Equação (2.14) chega-se à

$$
(\rho A V)_x - (\rho A u)_x + \frac{d}{dt}(\rho A) + \rho A u_x = 0
$$
\n(2.16)

Utilizando derivada total em relação ao movimento axial da tubulação (Equação 2.14) na Equação obtém-se

$$
(\rho A V)_x - (\rho A)_x u - \rho A u_x + u(\rho A)_x + (\rho A)_t + \rho A u_x = 0
$$
 (2.17)

ou em sua forma reduzida

$$
(\rho A V)_x + (\rho A)_t = 0 \tag{2.18}
$$

que expandida leva à

$$
\rho A V_x + V(\rho A)_x + (\rho A)_t = 0 \qquad (2.19)
$$

Aplicando a derivada parcial em relação ao movimento mássico da partícula nos últimos dois termos e simplificando tem-se

$$
\frac{1}{\rho A} \left( \rho \dot{A} + \dot{\rho} A \right) + V_x = 0 \tag{2.20}
$$

ou

$$
\frac{\dot{A}}{A} + \frac{\dot{\rho}}{\rho} + V_x = 0
$$
\n(2.21)

onde

*A A*<br>— é a variação da parede da tubulação por unidade de área pelo tempo [1/s]; ρ  $\frac{\dot{\rho}}{g}$  é o indicador da compressibilidade do fluido [1/s].

Sendo a Equação (2.21) válida para quaisquer tubos convergentes, divergentes, cilíndricos ou não, altamente flexíveis e para escoamento de gases ou líquidos. O indicador de compressibilidade do fluido é dado por

$$
\frac{\dot{\rho}}{\rho} = \frac{\dot{P}}{K} \tag{2.22}
$$

e o módulo de rigidez volumétrica é obtido a partir de

$$
K = \frac{\Delta p}{\Delta \rho / \rho} \tag{2.23}
$$

A variação da parede da tubulação por unidade de área pelo tempo é obtida a partir de

$$
\frac{\dot{A}}{A} = 2\dot{\xi}_T
$$
\n(2.24)

e

$$
\dot{\xi}_T = \frac{1}{E} (\dot{\sigma}_2 - \mu \dot{\sigma}_1)
$$
 (2.25)

onde

 $\xi_T$  é a deformação lateral ou axial [1/s];

$$
\mu
$$
 é o modulo de Poisson do material;

- $E \notin \text{o}$  modulo de elasticidade do material [N/m<sup>2</sup>];
- $\sigma_1$  é a tensão axial na tubulação [N/m<sup>2</sup>];
- *dt*  $\sigma_1 = \frac{d\sigma_1}{\mu}$  $\dot{\sigma}_1 = \frac{d\sigma_1}{dt}$  é a derivada total da tensão axial em relação ao tempo [N/m<sup>2</sup>s];  $\sigma_2$  é a tensão radial na tubulação [N/m<sup>2</sup>];

$$
\dot{\sigma}_2 = \frac{d\sigma_2}{dt}
$$
 é a derivada total da tensão radial em relação ao tempo [N/m<sup>2</sup>s].

Utilizando as Equações  $(2.21),(2.22),(2.24)$  e  $(2.25)$  chega-se à seguinte expressão

$$
\frac{2}{E}(\dot{\sigma}_2 - \mu \dot{\sigma}_1) + \frac{\dot{p}}{K} + \frac{\delta V}{\delta x} = 0
$$
\n(2.26)

A tensão radial em relação a pressão é obtida através de

$$
\sigma_2 = \frac{pD}{e} \tag{2.27}
$$

onde

*e* é a espessura da parede da tubulação [m];

*D* é o diâmetro da tubulação [m];

*p* é a pressão [Pa].

Derivando a Equação (2.27) chega-se a

$$
\dot{\sigma}_2 = \frac{\dot{p}D}{e} \tag{2.28}
$$

A variação na taxa de tensão axial  $\dot{\sigma}_1$  irá depender da forma que a linha estiver ancorada. Segundo Streeter e Wylie (1978) são três as possibilidades:

I. Linha ancorada somente na extremidade:

$$
\dot{\sigma}_1 = \frac{\dot{p}A}{\pi De} = \frac{\dot{p}D}{4e} \tag{2.29}
$$

II. Linha ancorada contra movimento axial:

$$
\dot{\sigma}_1 = \mu \dot{\sigma}_2 \tag{2.30}
$$

III. Linha ancorada composta com juntas de expansão intermediárias:

$$
\dot{\sigma}_1 = 0 \tag{2.31}
$$

A linha será considerada como ancorada composta com juntas de expansão intermediárias, logo o Caso III é o mais adequado. Com isto, aplicando as Equações  $(2.26)$ ,  $(2.28)$  e  $(2.31)$  chega-se à

$$
\frac{\dot{\rho}}{\rho} + a^2 V_x = 0 \tag{2.32}
$$

onde o termo *a* representa a celeridade ou velocidade de propagação de uma onda em um meio fluido finito, dada por

$$
a = \sqrt{\frac{K_{\rho}}{1 + K \frac{D}{E e} C_1}}
$$
 (2.33)

O numerador da Equação (2.33) representa a velocidade de propagação do som em um meio fluido infinito, com propriedades  $K e \rho$ . O denominador é o elemento modificador do som pelo fato do meio não ser infinito e sim confinado em tubo de diâmetro *D* , espessura *e* , e módulo de elasticidade *E* . Para o Caso III - linha ancorada composta com juntas de expansão intermediarias -  $C_1 = 0$ .

Aplicando a cota piezométrica na Equação (2.32), e considerando que o umbilical não tem movimento transversal, logo  $z_t = 0$  e  $z_x = \text{sen}\alpha$ , chega-se ao seguinte resultado

$$
VH_x + H_t - V \text{sen} \alpha + \frac{a^2}{g} V_x \tag{2.34}
$$

que é uma forma conveniente para a equação da continuidade com *V* e *H* como variáveis dependentes e com *x* e *t* como variáveis independentes.

#### **2.4. Forma Simplificada das Equações Fundamentais**

Representando a equação de movimento dada pela Equação (2.12) em termos de altura *H* e vazão *Q*, sabendo que  $V = \frac{Q}{A}$  e desprezando-se o termo convectivo  $VV$ <sub>x</sub> obtém-se

$$
H_x + \frac{1}{gA}Q_t + \frac{fQ|Q|}{2gA^2D} = 0
$$
\n(2.35)

onde novamente

*A* é a área da seção transversal  $[m^2]$ ;

 $g \in \mathfrak{a}$  aceleração da gravidade [m<sup>2</sup>/s];

*f* é o fator de atrito de Darcy-Weisbach (Diagrama de Moody);

*D* é o diâmetro da tubulação [m];

*H*<sub>*x*</sub> =  $\frac{\partial H}{\partial x}$  é a derivada parcial da carga piezométrica relativa à variável de

espaço;

 $Q$  é a vazão volumétrica [m $^{3}/\text{s}$ ];

 $Q_t = \frac{\partial Q}{\partial t}$  é a derivada parcial da vazão volumétrica relativa à variável de tempo  $[m^{3}/s^{2}]$ .

A Equação (2.35) constitui a "Equação Fundamental do Modelo Rígido", e traduz o comportamento transitório do escoamento de um líquido no interior de uma tubulação rígida. Para a sua integração é necessário especificar as condições iniciais  $(t = 0)$ .

Da mesma forma, representando a equação da continuidade dada pela Equação  $(2.33)$  em termos de altura H e vazão Q e desprezando-se o termo convectivo *VH <sup>x</sup>* e o terceiro termo obtém-se

$$
Q_x + \frac{Ag}{a^2}H_t = 0\tag{2.36}
$$

Uma observação importante relativa à dutos onde a celeridade apresenta valores baixos ou em que a quantidade de gás dissolvido na água é elevada, os termos convectivos bem como a inclinação do duto passam a influenciar o fenômeno. Nestes casos, portanto, os termos desprezados deverão ser considerados visando maior precisão dos resultados.

### **2.5. Métodos de Resolução das Equações Diferenciais**

Conforme tratado na parte introdutória deste texto, diversos são os métodos utilizados para analisar os transitórios hidráulicos. Com o decorrer do tempo os métodos numéricos, passaram a substituir os métodos algébricos e gráficos que devido a sua menor aproximação não são convenientes para a análise de grandes sistemas ou sistemas tendo condições de contorno complexas. Dos métodos numéricos utilizados destacam-se o Método das Características, o Método das Diferenças Finitas e o Método dos Elementos Finitos. O método das características introduzido no final década de 60 por Streeter e Wylie é o mais utilizado para a simulação de transitórios hidráulicos. As equações diferenciais parciais fundamentais da quantidade de movimento e da continuidade que modelam uma tubulação, são expressas em forma de diferenças finitas e integradas numericamente no plano (x,t) com intervalos Δ*t* e Δ*x* constantes, ou seja, os parâmetros são considerados em forma aproximada como distribuídos. Os programas computacionais baseados neste método são poucos flexíveis e têm a desvantagem de estarem limitados a casos particulares. Além do fato de apresentar dificuldades para modelar a interação entre os diferentes domínios físicos.

Um método que não tem estas limitações, e que está sendo utilizado nos últimos anos para este fim, são os Grafos de Ligação. Esta técnica se baseia no fluxo de potência entre os componentes do sistema e através de sinais, linhas e

símbolos próprios, permite representar graficamente o modelo físico do sistema com parâmetros concentrados. As vantagens dos Grafos de Ligação são as de fornecer todas as informações necessárias à modelagem matemática do sistema através de representações físicas, facilitar a obtenção das equações de estados do mesmo, e de permitir tratamento da interação de sistemas de diferentes domínios físicos de forma consistente.

#### **2.6. Modelo Clássico Utilizando o Método das Características**

O método das características introduzido por Streeter e Wylie (1978 e 1982) é o mais utilizado para a simulação de transitórios hidráulicos. As equações diferenciais parciais fundamentais da quantidade de movimento e da continuidade que modelam uma tubulação são expressas em forma de diferenças finitas e integradas numericamente no plano  $x$ -t com intervalos  $\Delta t$  e  $\Delta x$  constantes, ou seja, os parâmetros são considerados em forma aproximada como distribuídos.

A solução através do método das características é dada através da combinação das duas equações de conservação através de um multiplicador indeterminado, como  $L = L_1 + \lambda L_2$ . Sendo  $L_1$  a equação de movimento Eq (2.35)

$$
L_1 = \frac{\partial H}{\partial x} + \frac{1}{gA} \frac{\partial Q}{\partial t} + \frac{fQ|Q|}{2gA^2D} = 0
$$
\n(2.37)

e  $L<sub>2</sub>$  a equação da continuidade Eq (2.36) em sua forma simplificada

$$
L_2 = \frac{\partial H}{\partial t} + \frac{a^2}{gA} \frac{\partial Q}{\partial x}
$$
 (2.38)

Quaisquer dois valores reais distintos de λ fornecem duas equações em *Q* (vazão) e *H* (*head*) que representam o mesmo fenômeno físico que as duas equações originais, *L*1 e *L*<sup>2</sup> , e que podem substituí-las diante qualquer solução. Pode acontecer que resulte uma grande simplificação se dois valores particulares de λ forem encontrados. Com a substituição de  $L_1$  e  $L_2$  na expressão de  $L$  e após algum rearranjo,tem-se

$$
L = \frac{1}{gA} \left( \lambda a^2 \frac{\partial Q}{\partial x} + \frac{\partial Q}{\partial t} \right) + \lambda \left( \frac{1}{\lambda} \frac{\partial H}{\partial x} + \frac{\partial H}{\partial t} \right) + \frac{fQ|Q|}{2gA^2D}
$$
(2.39)

O primeiro termo entre parênteses é a derivada total  $dQ/dt$  se  $\lambda a^2 = dx/dt$ , pois do cálculo,

$$
\frac{dQ}{dt} = \frac{\partial Q}{\partial x}\frac{dx}{dt} + \frac{\partial Q}{\partial t} = \frac{\partial V}{\partial x}\lambda a^2 + \frac{\partial Q}{\partial t}
$$
(2.40)

Analogamente, o segundo termo entre parênteses é a derivada total *dH dt* se  $dx/dt = 1/\lambda$ .

Para que ambas as relações sejam corretas,  $dx/dt$  deve ter o mesmo valor, isto é,

$$
\frac{dx}{dt} = \lambda a^2 = \frac{1}{\lambda} \tag{2.41}
$$

Então

$$
\frac{1}{\lambda} = \pm a \quad e \quad \frac{dx}{dt} = \pm a \tag{2.42}
$$

Assim, a expressão de *L* fica

$$
L = \frac{1}{gA} \frac{dQ}{dt} \pm \frac{1}{a} \frac{dH}{dt} + \frac{fQ|Q|}{2gA^2D}
$$
 (2.43)

sujeita às condições da Eq. (2.42). Portanto, foram obtidos dois valores reais e distintos de λ que convertem as duas equações diferenciais parciais no par de equações diferenciais ordinárias (2.43), sujeitas às Eqs. (2.42).

Sendo a Eq.  $(2.43)$  válida quando a Eq.  $(2.42)$  é satisfeita, torna-se conveniente visualizar sua solução em um diagrama de *x* em função de *t,*  conforme mostrado na Figura 2.3.

Figura 2.3: Gráfico, no plano x-t, das curvas C<sup>+</sup> e C<sup>-</sup>.

Pode-se considerar que o tubo comece na origem *O,* a montante, e termine em *L,* a jusante. Desta forma, *x* localiza um ponto no conduto e *t* o instante no

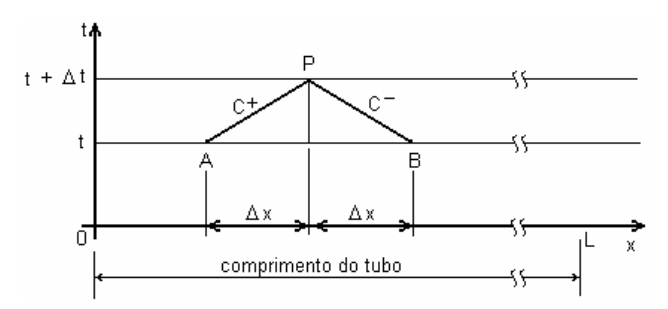

qual as variáveis dependentes *Q* e *H* devem ser determinadas. Primeiramente, considera-se que as condições em *A* sejam conhecidas (isto é,  $Q_A$ ,  $H_A$ ,  $X_A$  e  $t_A$ ). Então a Eq. (2.43) com o sinal positivo, chamada equação  $C^+$ , é válida ao longo da linha *AP*, ou num prolongamento dela. A inclinação da linha *AP* é  $dt/dx = 1/a$ , sendo *a* a velocidade de propagação de uma onda sonora pela tubulação. Multiplicando toda a Eq.  $(2.43)$  por *adt* e integrando entre *A* e *P*, tem-se

$$
\frac{a}{gA} \int_{A}^{P} dQ + \int_{A}^{P} dH + \int_{A}^{P} a dt \frac{fQ|Q|}{2gA^{2}D} = 0
$$
\n(2.44)

Uma vez que a  $adt = dx$ , a equação pode ser escrita sob a forma de diferenças finitas,

$$
\frac{a}{gA}(Q_P - Q_A) + H_P - H_A + \frac{\Delta x f |Q_A| Q_A}{2gA^2 D} = 0
$$
\n(2.45)

$$
C^{+} \t H_{P} = H_{A} - \frac{a}{gA} (Q_{P} - Q_{A}) - \frac{\Delta x f Q_{A} |Q_{A}|}{2g dA^{2}} \t (2.46)
$$

e a correspondente equação <sup>−</sup> *C* de *B* a *P* é obtida de modo análogo

$$
C^{-} \t H_{P} = H_{B} - \frac{a}{gA} (Q_{P} - Q_{B}) - \frac{\Delta x f Q_{B} |Q_{B}|}{2g dA^{2}} \t (2.47)
$$

Para simplificar as equações, são introduzidos dois termos, a impedância característica da tubulação

$$
B = \frac{a}{gA} \tag{2.48}
$$

e R a resistência da tubulação

$$
R = \frac{f\Delta x}{2gDA^2} \tag{2.49}
$$

Então

$$
C^{+}: H_{p} = H_{A} - B(Q_{P} - Q_{A}) - RQ_{A} |Q_{A}|
$$
\n(2.50)

$$
C: H_p = H_B + B(Q_P - Q_B) + RQ_B|Q_B|
$$
\n(2.51)

## **2.7. Algoritmo para Solução do Método das Características**

Para a solução por computador digital das equações do fenômeno transiente, Eqs. (2.50) e (2.51), em um tubo simples, escolhe-se *N* trechos de igual comprimento de modo que  $\Delta x = L/N$  *e*  $\Delta t = \Delta x/a$ . As linhas C<sup>+</sup> e C<sup>-</sup> são então as diagonais de uma malha retangular, Figura 2.4. É conveniente uma notação indexada, como é mostrada na figura. Aplicando as equações a serem resolvidas numa seção interna, onde se deseja  $H_p$  e  $Q_p$ , as condições no instante anterior são conhecidas, ou seja,  $Q_{i-l}$ ,  $H_{i-l}$ ,  $Q_{i+1}$  e  $H_{i+1}$ . Reunindo os termos conhecidos da Eq.  $(2.50)$  numa constante  $C_p$ , tem-se

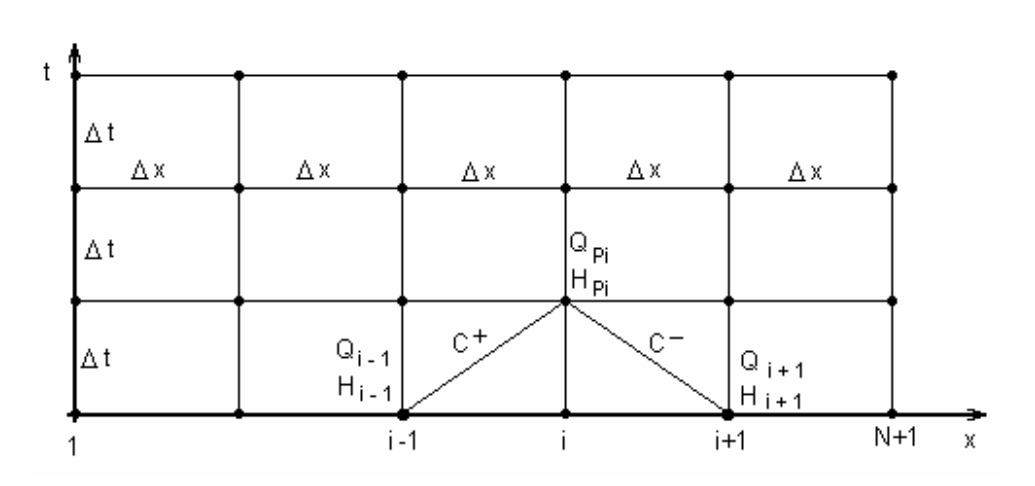

$$
C_P = H_{i-1} + Q_{i-1}(B - R|Q_{i-1}|) \tag{2.52}
$$

Figura 2.4 : Malha retangular para a solução das equações características.

e, para a Eq.  $(2.51)$ , na constante  $C_M$ 

$$
C_M = H_{i+1} - Q_{i+1} \left( B - R |Q_{i+1} | \right) \tag{2.53}
$$

As Eqs.  $(2.50)$  e  $(2.51)$  tornam-se agora

$$
C^{+}: H_{P_I} = C_P - BQ_{P_I}
$$
 (2.54)

$$
C: H_{P_I} = C_M + BQ_{P_I}
$$
 (2.55)

Com  $C_p$  e  $C_M$  conhecidos, a solução das Eqs. (2.54) e (2.55) fornece

$$
H_{P_I} = \frac{1}{2} (C_P + C_M)
$$
\n(2.56)

$$
Q_{P_1} = \frac{C_P + H_{P_1}}{B}
$$
 (2.57)

Todas as seções internas podem ser calculadas deste modo, para maiores detalhes sobre a implementação computacional ver o código em Matlab (Metodo\_Caracteristicas\_Fortran.pdf) no apêndice do texto.

### **2.7.1. Condições de Contorno**

Na extremidade de montante de uma tubulação, a Eq. (2.55) da característica C<sup>-</sup> fornece uma relação entre as duas incógnitas  $Q_{P_1}$  e  $H_{P_1}$  (Figura 2.5a). É necessária uma condição externa ao tubo para relacionar a resposta da tubulação com o comportamento do contorno. Esta condição pode ser um valor constante de uma das variáveis, tal como um reservatório de carga constante, uma variação especificada de uma das variáveis como função do tempo, uma relação algébrica entre as duas variáveis ou uma relação sob forma de equação diferencial. Algumas condições de contorno podem envolver outras variáveis, por exemplo, a rotação não conhecida de uma bomba centrífuga conectada à extremidade de montante de uma linha. Neste caso, deve-se dispor de duas equações independentes para combinar com a Eq.  $(2.55)$ , a fim de se resolver o sistema nas três incógnitas a cada incremento do tempo. A condição de contorno mais simples é aquela na qual uma das variáveis é dada como função do tempo ou é mantida constante. Uma solução direta da Eq. (2.55) na outra variável, a cada intervalo de tempo, fornece uma solução completa da interação do fluido na tubulação com esse particular contorno. Isto inclui as corretas reflexões e transmissões das ondas transientes de pressão e vazão que chegam ao extremo do conduto.

Na extremidade de jusante da tubulação (*Figura 2.5b*), a Eq. (2.54) da característica C<sup>+</sup> fornece uma relação entre as duas variáveis  $H_{p_{N+1}}$  e  $Q_{p_{N+1}}$  .É necessária uma condição externa que ou especifique uma das variáveis como constante ou função conhecida do tempo ou forneça uma relação entre as variáveis sob forma algébrica ou de equação diferencial. A mais simples condição

na extremidade é aquela pela qual uma variável mantida constante, como num extremo fechado onde  $Q_{p_{N+1}}$ é igual a zero. A Eq. (2.54) fornece então uma solução direta para *H*<sub>*p*ma</sub> a cada intervalo de tempo.

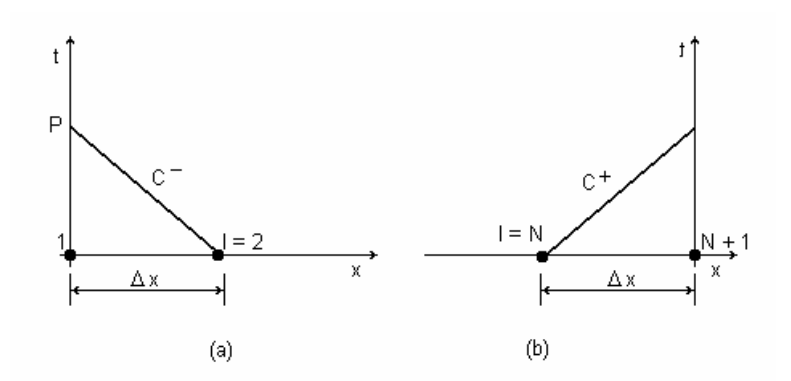

Figura 2.5 : Condições no contorno. (a) Extremidade de montante (b) Extremidade de jusante

#### **2.7.1.1. Estudo de Casos**

O termo condição de contorno refere-se à condição na extremidade de cada tubulação. Pode ser um extremo de um sistema num reservatório, válvula etc. ou a conexão de uma tubulação à outra ou a um elemento de tipo diferente, por exemplo, uma bomba ou reservatório de acumulação. Para qualquer das muitas opções na extremidade de jusante de um conduto, a equação ao longo da característica C<sup>+</sup> é usada para interferir na condição de contorno escolhida em particular. Seguem-se algumas condições de contorno comuns e, em cada caso, ou a Eq.  $(2.54)$  ou a Eq.  $(2.55)$  é usada para representar o comportamento da tubulação.

#### **2.7.1.1.1. Válvula na Extremidade de Jusante**

Para o escoamento em regime permanente através da válvula considerada como um orifício,

$$
Q_0 = (C_d A_v)_0 \sqrt{2gH_0}
$$
 (2.58)

sendo  $Q_0$ a vazão em regime permanente,  $H_0$ a perda de carga na válvula e  $(C_d A_v)$  a área da abertura vezes o coeficiente de descarga. Para outra abertura genérica,

$$
Q_P = C_d A_v \sqrt{2gH_P} \tag{2.59}
$$

A solução do sistema formado pelas Eqs.  $(2.59)$  e  $(2.54)$  fornece

$$
Q_{P_{NS}} = -gB(C_d A_v)^2 + \sqrt{[gB(C_d A_v)^2]^2 + (C_d A_v)^2 2gC_P}
$$
 (2.60)

e

$$
H_{P_{NS}} = C_P - B Q_{P_{NS}} \tag{2.61}
$$

onde o índice *NS* = *N* +1 se refere à seção de jusante do tubo.

#### **2.7.1.1.2. Junção de Dois ou Mais Condutos**

Na conexão de tubulações com diferentes propriedades, a equação da continuidade deve ser satisfeita a cada instante, podendo-se admitir que, na extremidade de cada conduto, prevaleça uma cota comum da linha piezométrica. Estas afirmações implicitamente pressupõem que não haja acúmulo de fluido no nó e também que todos os efeitos das singularidades sejam desprezados. Nos sistemas de múltiplas tubulações é preciso usar uma notação de índices duplos, com o primeiro se referindo ao número do tubo e o segundo à seção do mesmo, ou adotar uma numeração contínua das seções para todo o sistema. Se for usado o último esquema para tratar o nó da Figura 2.6 e se as Eqs.  $(2.54)$  e  $(2.55)$  forem escritas na forma a seguir, será possível obter uma solução simples, envolvendo uma somatória, para a carga piezométrica comum.

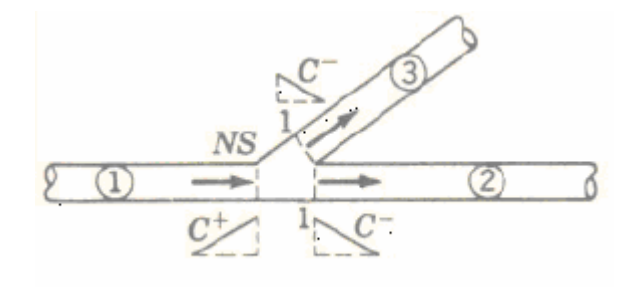

Figura 2.6: Junção de tubulações.

Assim para junção de 3 tubulações tem-se

$$
Q_{P_{1,NS}} = -\frac{H_{P_{1,NS}}}{B_1} + \frac{C_{P_1}}{B_1}
$$
 (2.62)

$$
-Q_{P_{2,1}} = -\frac{H_{P_{1,NS}}}{B_2} + \frac{C_{M_2}}{B_2}
$$
 (2.63)

$$
-Q_{P_{3,1}} = -\frac{H_{P_{1,NS}}}{B_3} + \frac{C_{M_3}}{B_3}
$$
 (2.64)

$$
\sum Q_P = 0 = -H_{P_{1,NS}} \sum \frac{1}{B_i} + \frac{C_{P_1}}{B_1} + \frac{C_{M_2}}{B_2} + \frac{C_{M_3}}{B_3}
$$
(2.65)

ou

$$
H_{P_{1,NS}} = \frac{C_{P_1} / B_1 + C_{M_2} / B_2 + C_{M_3} / B_3}{\sum (1/B_i)}
$$
(2.66)

Com a carga piezométrica comum calculada, as equações acima podem ser usadas para determinar a vazão em cada um dos tubos junto ao nó.

#### **2.7.1.1.3. Válvula na Linha**

Uma válvula ou orifício entre duas tubulações distintas ou inserido numa dada linha deve ser tratado conjuntamente com as seções extremas e contíguas dos condutos. Admite-se que a equação do orifício Eq. (2.59) seja válida em qualquer instante para o volume de controle mostrado na Figura 2.7. Esta hipótese despreza qualquer efeito de inércia ao se acelerar ou desacelerar o escoamento através da abertura da válvula e também implica haver um volume constante de fluido dentro do volume de controle indicado. Em qualquer instante as vazões nas seções extremas são iguais,  $Q_{P1,NS} = Q_{P_{2,1}}$ , e a equação do orifício para escoamento no sentido positivo, escrita com índices para identificar tanto o tubo quanto a seção, fica

$$
Q_{P_{2,1}} = Q_{P_{1,NS}} = C_d A_v \sqrt{2g(H_{P_{1,NS}} - H_{P_{2,1}})} \qquad Q > 0 \qquad (2.67)
$$

Usando as Eqs.  $(2.54)$  e  $(2.55)$ 

$$
H_{P_{1,NS}} = C_P - B_1 Q_{P_{1,NS}} \tag{2.68}
$$

$$
H_{P_{2,1}} = C_M + B_2 Q_{P_{2,1}} \tag{2.69}
$$

a eliminação de  $H_{P_{1}^{N}}$  e  $H_{P_{2}^{N}}$  fornece

$$
Q_{P_{2,1}} = -g(\mathbf{B}_1 + \mathbf{B}_2)(C_d A_v)^2 + \sqrt{g(\mathbf{B}_1 + \mathbf{B}_2)(C_d A_v)^2} + 2g(C_d A_v)^2(C_p - C_M)(2.70)
$$

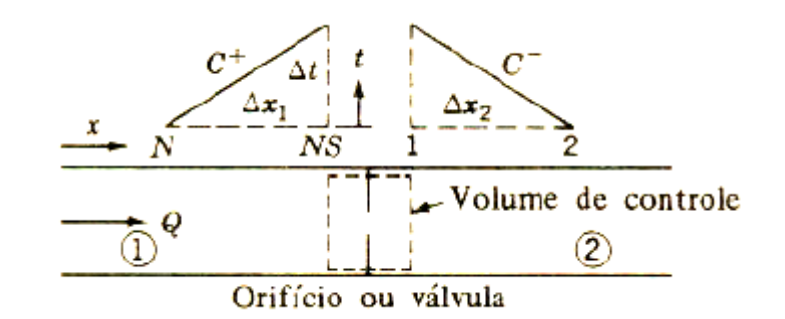

Figura 2.7: Válvula na linha.

O sinal positivo foi escolhido diante do radical, já que se deve achar um  $Q_p$  positivo. Além disso,  $C_p$  deve ser maior do que  $C_M$  para um  $Q_p$  positivo. De maneira análoga, começando com

$$
Q_{P_{2,1}} = Q_{P_{1,NS}} = -C_d A_v \sqrt{2g \left(H_{P_{2,1}} - H_{P_{1,NS}}\right)} Q < 0 \tag{2.71}
$$

apenas para vazão negativa,

$$
Q_{P_{2,1}} = g(\mathbf{B}_1 + \mathbf{B}_2)(C_d A_v)^2 - \sqrt{g(\mathbf{B}_1 + \mathbf{B}_2)(C_d A_v)^2} + 2g(C_d A_v)^2(C_M - C_P)
$$
 (2.72)

O sinal negativo foi escolhido diante do radical para obter um  $Q_p$ negativo. Também,  $C_M$  deve ser maior do que  $C_P$  para uma solução negativa.

O procedimento visa calcular  $C_p$  e  $C_M$ . Se  $C_p \ge C_M$ , usa-se a Eq. (2.68) Se  $C_M > C_P$ , usa-se a Eq.(2.72).

#### **2.7.1.1.4. Bomba Centrífuga com Rotação Conhecida**

Se uma bomba está operando com rotação constante ou se o motor dá a partida e a bomba é acelerada de uma maneira conhecida, a interação entre a bomba e o fluido nas tubulações adjacentes pode ser tratada por uma condição de contorno bastante simples. As condições de homologia de uma dada bomba, podem ser escritas

$$
\frac{H}{N^2} = const \qquad \qquad \frac{Q}{N} = const \qquad (2.73)
$$

onde *H* é a carga manométrica e *N* é a rotação da bomba. Se a curva característica da bomba for expressa por uma parábola, então, na forma homóloga, ela pode ser escrita

$$
\frac{H}{N^2} = C_1 + C_2 \frac{Q}{N} + C_3 \left(\frac{Q}{N}\right)^2 \tag{2.74}
$$

Os valores de  $C_1$ ,  $C_2$  e  $C_3$ são determinados para aproximar a curva da bomba. A compressibilidade do fluido no interior da bomba é considerada desprezível comparada com a do restante do sistema. Quando a Eq.  $(2.74)$  é aplicada à bomba da Figura 2.8, ela assume a forma

$$
H_{P_{2,1}} - H_{P_{1,NS}} = C_1 N^2 + C_2 N Q_{P_{1,NS}} + C_3 Q_{P_{1,NS}}^2
$$
\n(2.75)

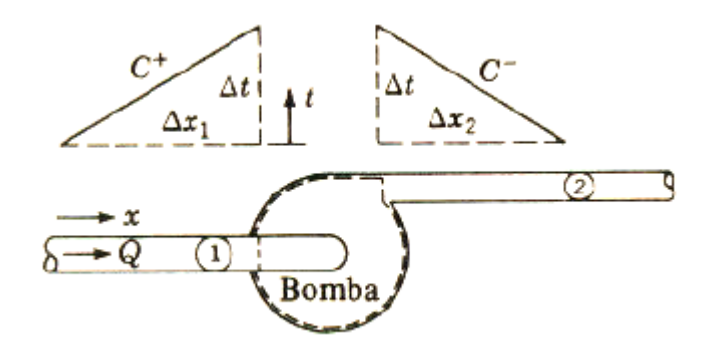

Figura 2.8: Bomba centrífuga.

Quando esta equação é combinada com as Eqs. (2.54) e (2.55), determinase a vazão

$$
Q_{P_{1,Ns}} = \frac{B_1 + B_2 - C_2 N}{2C_3} \left\{ 1 - \left[ 1 - \frac{4C_3 (N^2 C_1 + C_{P_1} - C_{M_2})}{(B_1 + B_2 - C_2 N)^2} \right]^{1/2} \right\}
$$
(2.76)

Durante a partida de uma bomba, admite-se com freqüência um crescimento linear para a variação da rotação. Se a rotação da bomba é constante, *N* pode ser combinada com as constantes da curva da bomba. Também no caso da bomba operar ligada diretamente a um reservatório de sucção, a equação pode ser simplificada pela eliminação da equação ao longo da característica  $C^+$  na tubulação de sucção.

#### **2.7.1.1.5. Acumulador**

Vários tipos de acumuladores de ar ou gás são usados para ajudar a reduzir as pressões transientes em sistemas com líquidos. Numa análise do comportamento do acumulador mostrado na Figura 2.9, a pressão é considerada como sendo a mesma em todos os pontos do volume de controle indicado em qualquer instante. Admite-se que o acumulador seja sem atrito e sem inércia. Supõe-se que o gás siga a lei politrópica reversível

$$
H_A v^n = C \tag{2.77}
$$

onde  $H_A$  é a carga absoluta, igual à soma da carga efetiva com a pressão barométrica, υ é o volume do gás, *n* é o expoente politrópico e *C* é uma constante.

As equações seguintes expressam as relações necessárias para a solução do acumulador simples mostrado na Figura 2.9. Da Eq. (2.77)

$$
H_A(\nu_0 + \Delta \nu)^n = C \tag{2.78}
$$

na qual

$$
H_A = H_P - z + H_{bar} \tag{2.79}
$$

 $\acute{\text{e}}$  a carga absoluta no instante  $t + \Delta t$ ,  $v_0$   $\acute{\text{e}}$  o volume conhecido no início do intervalo Δ*t* e Δ<sup>υ</sup> é a variação de volume durante Δ*t* . Assim,

$$
\Delta v = 0.5 \Delta t \big(Q_{P_{2,1}} + Q_{2,1} - Q_{P_{1,NS}} - Q_{1,NS}\big) \tag{2.80}
$$

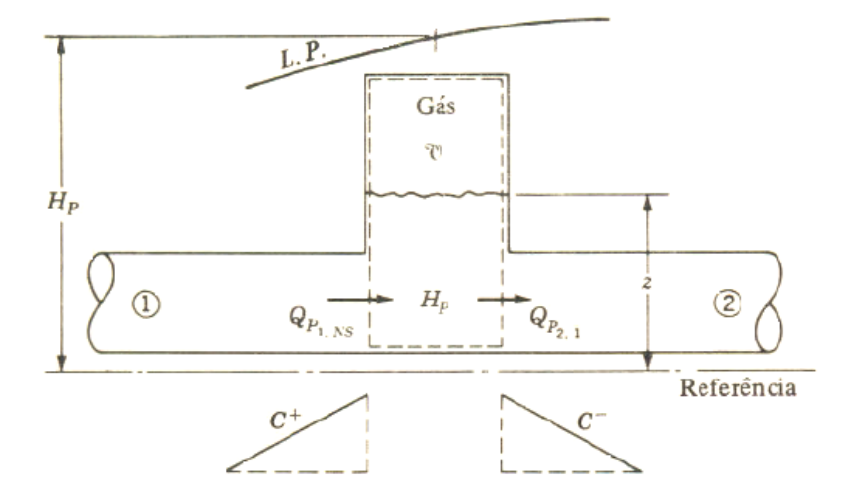

Figura 2.9: Acumulador simples.

Usando as Eqs. (2.54) e (2.55) para eliminar  $Q_{P_1}$  e  $Q_{P_1}$  *o* btém-se uma única equação na incógnita  $H<sub>p</sub>$ , dada por

$$
(H_P - z + H_{bar}) \left[ U_0 + 0.5 \Delta t \left( \frac{H_P - C_M}{B_2} + Q_{2,1} + \frac{H_P - C_P}{B_1} - Q_{1,NS} \right) \right]^n = C \tag{2.81}
$$

Supõe-se que *z* mantenha o seu valor durante Δ*t .* Assim, pode ser ajustado ao novo valor fazendo *z* = *z* +  $\Delta z$ , onde  $\Delta z$  =  $-\Delta v / A_A$ , com  $A_A$  a área da seção transversal do acumulador.

### **2.8. Seções para sistemas de Tubulações**

A abordagem de sistemas complexos de tubulações contendo dois ou mais tubos, deve levar em conta que o incremento de tempo para cada trecho de tubos deve ser igual.

Isto envolve um cuidado na seleção do  $\Delta t$  e do número de seções  $N<sub>J</sub>$ , onde *J* representa o tubo. Em cada tubo é necessário que

$$
\Delta t = \frac{L_J}{a_J N_J} \tag{2.82}
$$

onde

Δ*t* é o intervalo de tempo [s];

 $L_j$  é o comprimento do tubo no trecho  $J$  [m];

 $a_j$  é a celeridade do tubo no trecho *J* [m/s];

*NJ* é número de seções do tubo no trecho *J* .

 Percebe-se rapidamente que esta relação não pode ser obtida facilmente já que a velocidade do som não pode ser determinada com grande exatidão para maioria dos sistemas. Permitindo-se então ajustes de  $a_1, a_2, \ldots$ , pequenos, pode-se obter  $N_1, N_2, \dots$ , em função do ajuste. Com isto a Equação (2.82) assume a seguinte forma

$$
\Delta t = \frac{L_J}{a_J (1 \pm \psi_J) N_J} \tag{2.83}
$$

sendo  $\psi_j$  a variação da velocidade do som, em alguns casos o limite é de 0,15.

 Na maioria dos casos é melhor alterar a velocidade do som para satisfazer o Δ*t* , do que o comprimento da tubulação. O cálculo do número de seções pode ser obtido a partir da Equação (2.83) como sendo

$$
N_J = \frac{L_J}{a_J (1 \pm \psi_J) \Delta t} \tag{2.84}
$$

A fim de ilustrar o procedimento de obtenção do número de trechos a partir da Equação (2.84) foram propostas duas situações descritas abaixo:

1. *L* = 351 m, *a* = 1200 m/s, Δ*t* = 0,1 s, <sup>ψ</sup> = 0,1 pode-se então obter o número de trechos com sendo:

 $2,66 \cong 3$  $1200(1 + 0,1)0,1$  $\frac{351}{2560}$  = 2,66  $\approx$ + *N* =

e

$$
N = \frac{351}{1200(1 - 0,1)0,1} = 3,25 \approx 3
$$

pode-se notar que a equação é válida tanto para <sup>ψ</sup> *<sup>J</sup>* positivo e negativo, mesmo assim deve-se agora recalcular a celeridade para o valor de N=3 utilizando a Equação (2.82)

$$
a = \frac{L}{\Delta t N} = \frac{351}{0,1 \times 1} = 1170 \text{ m/s}
$$

refazendo o cálculo para este valor de celeridade chega-se a

$$
N = \frac{351}{1170(1+0,1)0,1} = 2,73 \approx 3
$$
  
e  

$$
N = \frac{351}{1200(1-0,1)0,1} = 3,33 \approx 3
$$

2. AlterandoΔ*t* de 0,1s para 0,2s nota-se que o procedimento descrito acima não é valido

$$
N = \frac{351}{1200(1+0,1)0,2} = 1,33 \approx 1
$$

$$
N = \frac{351}{1200(1 - 0.1)0.2} = 1.63 \approx 2
$$

como o valor da Equação (2.84) não está correta neste caso  $N = 1 \neq 2$ , deve-se calcular o valor da celeridade para que a equação seja satisfeita novamente utilizando a Equação (2.82) e arbitrando o valor de N=1

$$
a = \frac{L}{\Delta t N} = \frac{351}{0,2x1} = 1755 \text{ m/s}
$$

refazendo o cálculo para este valor de celeridade chega-se a

$$
N = \frac{351}{1755(1+0,1)0,2} = 0,91 \approx 1
$$
  
e  

$$
N = \frac{351}{1755(1-0,1)0,2} = 1,11 \approx 1
$$

#### **2.9. Analogia entre Circuitos Hidráulicos e Elétricos**

Levando em conta a analogia entre sistemas hidráulicos e elétricos empregada pela técnica dos Grafos de Ligação, será descrito a seguir um modelo elétrico equivalente representativo do modelo de uma tubulação. Considere o trecho discretizado de uma linha de transmissão esquematizado na Figura 2.10, conforme apresentado em Souza Jr. e Moreira Santos (1993), no qual *U* é a tensão entre os nós [V];

*i* é a corrente elétrica [A];

 $L_{\text{x}}$  é a indutância por unidade de comprimento [H/m];

 $R_{\text{A}}$  a resistência por unidade de comprimento [Ω/m];

 $C_{\Lambda}$  é a capacitância por unidade de comprimento [F/m].

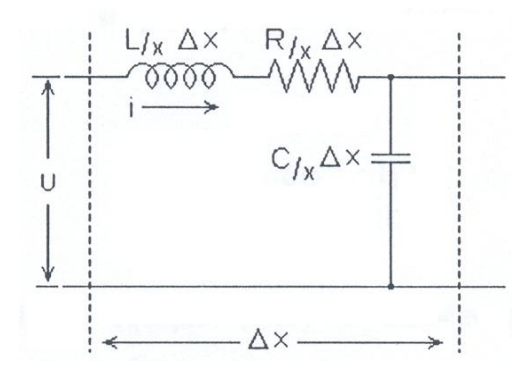

Figura 2.10: Trecho discretizado de uma linha de transmissão.

Aplicando a lei das malhas de Kirchohoff ao circuito da Figura 2.10 chega-se à

$$
-\Delta U = L_{/x} \frac{\partial i}{\partial t} \Delta x + R_{/x} i \Delta x \tag{2.85}
$$

ou

$$
\frac{\partial U}{\partial x} = -L_{/x} \frac{\partial i}{\partial t} - R_{/x} i \tag{2.86}
$$

A relação análoga hidráulica para Equação (2.86) é a Equação (2.35). Substituindo *g*  $H = \frac{p}{\rho g}$  e fazendo as devidas simplificações obtém-se a seguinte relação entre os dois sistemas

$$
\frac{\partial p}{\partial x} = -\frac{\rho}{A} \frac{\partial Q}{\partial T} - \frac{\rho f |Q|Q}{2A^2 D} \quad \Leftrightarrow \quad \frac{\partial U}{\partial x} = -L_{/x} \frac{\partial i}{\partial t} - R_{/x} i \tag{2.87}
$$

na qual, a tensão entre os nós (*U*) do sistema elétrico é igual a pressão (*p*) do sistema hidráulico, e a corrente elétrica (*i)* é igual a vazão (*Q*).

Pode-se também obter a partir da Equação (2.87) a indutância e a resistência fluida por unidade de comprimento. Assim  $I_{\alpha}$ , é dada por

$$
I_{/x} = L_{/x} = \frac{\rho}{A}
$$
 (2.88)

ou ainda para um trecho de comprimento *L* 

$$
I_f = \frac{\rho L}{A} \tag{2.89}
$$

e a $R_{\scriptscriptstyle /X}$ é

$$
R_{/x} = \frac{\rho f |Q|}{2DA^2} \tag{2.90}
$$

$$
R_f = \frac{\rho f L |Q|}{2DA^2} \tag{2.91}
$$

A parte constante da Equação (2.91) pode ser denominada resistência por unidade de vazão e será expressa pela letra *R*/*Q* de acordo com

$$
R_{\rho Q} = \frac{\rho f L}{2DA^2} \tag{2.92}
$$

No caso do capacitor, aplicando a lei dos nós chega-se a seguinte relação

$$
\frac{\partial i}{\partial x} = -C_{/x} \frac{\partial U}{\partial t}
$$
 (2.93)

Utilizando o mesmo procedimento anterior obtém-se a seguinte analogia com a Equação (2.36)

$$
\frac{\partial Q}{\partial x} = -\frac{A}{\rho a^2} \frac{\partial P}{\partial t} \quad \Leftrightarrow \quad \frac{\partial i}{\partial x} = -C_{/x} \frac{\partial U}{\partial t}
$$
(2.94)

sendo a capacitância fluida ( $C_{/x}$ ) descrita por

$$
C_{/x} = \frac{A}{\rho a^2} \tag{2.95}
$$

ou ainda para um trecho de comprimento *L* 

$$
C_f = \frac{AL}{\rho a^2} \tag{2.96}
$$

Este resultados serão empregados no item a seguir